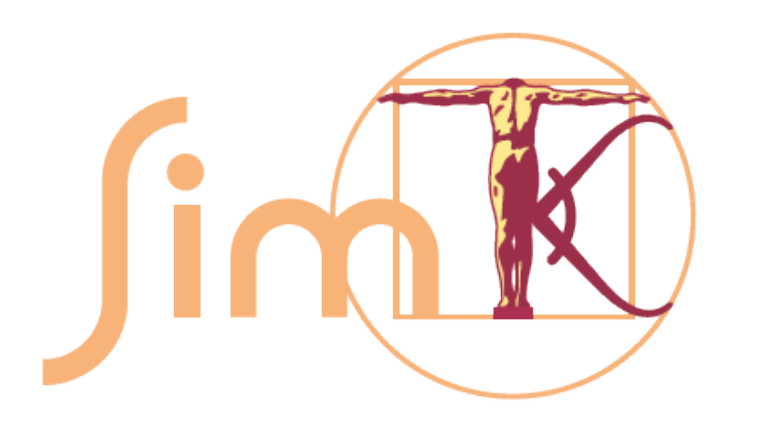

#### Validating OpenMM

#### Peter Eastman OpenMM Workshop, Sept. 6, 2012

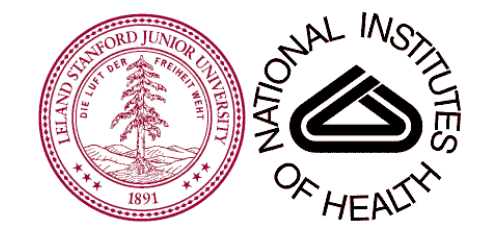

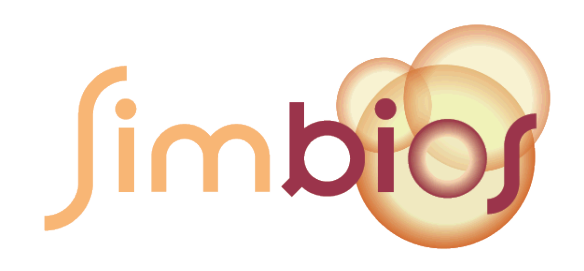

# What is Validation?

- Make sure OpenMM works correctly...
	- Does not crash
	- Produces correct results
- Must validate *all* features across...
	- Operating systems (Linux/Mac/Windows, 32/64 bit, different OS versions)
	- GPUs (Nvidia/AMD, different generations and models)
	- OpenCL implementations (Nvidia/AMD/Apple)

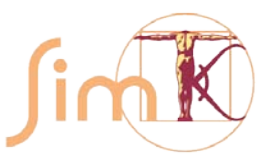

#### Unit Tests

- Validate specific features
- Most are very simple
	- Example: Simulate a single harmonic bond with a verlet integrator, compare to the analytical result
- Some use more complicated systems
	- Example: Simulate a box of water at constant temperature and pressure, check the average box volume and kinetic energy

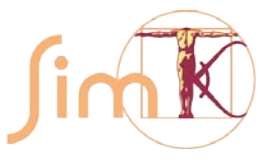

#### Unit Tests, cont.

#### • Unit tests are included with the source code

\$ make test Running tests... Test project /Users/peastman/workspace/openmm/bin Start 1: TestReferenceAndersenThermostat 1/160 Test #1: TestReferenceAndersenThermostat ................. Passed 0.28 sec Start 2: TestReferenceBrownianIntegrator 2/160 Test #2: TestReferenceBrownianIntegrator ................. Passed 0.15 sec Start 3: TestReferenceCMAPTorsionForce 3/160 Test #3: TestReferenceCMAPTorsionForce ................... Passed 0.02 sec Start 4: TestReferenceCMMotionRemover 4/160 Test #4: TestReferenceCMMotionRemover .................... Passed 0.01 sec

 Start 5: TestReferenceCustomAngleForce 5/160 Test #5: TestReferenceCustomAngleForce ................... Passed 0.02 sec

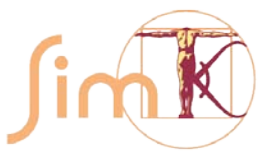

...

## System Tests

- Test realistic systems
	- Proteins, DNA, RNA
	- Implicit and explicit solvent
	- From 75 to 173,181 atoms
- Three types of tests
	- Consistency across platforms
	- Force/Energy consistency
	- Integrator accuracy

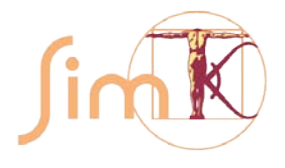

#### Platform Consistency Tests

• Check that forces computed with Reference/CUDA/OpenCL agree

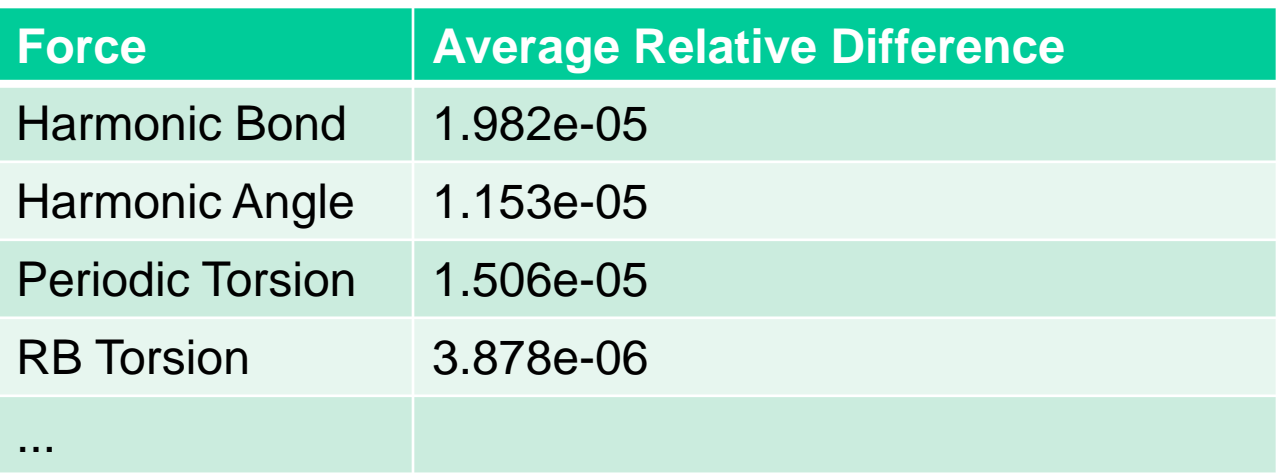

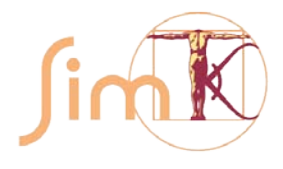

# Force/Energy Consistency Tests

- Verify that F=- $\nabla$ E
	- Compute force and energy
	- Take a tiny step, evaluate energy again
	- Did it change by the right amount?

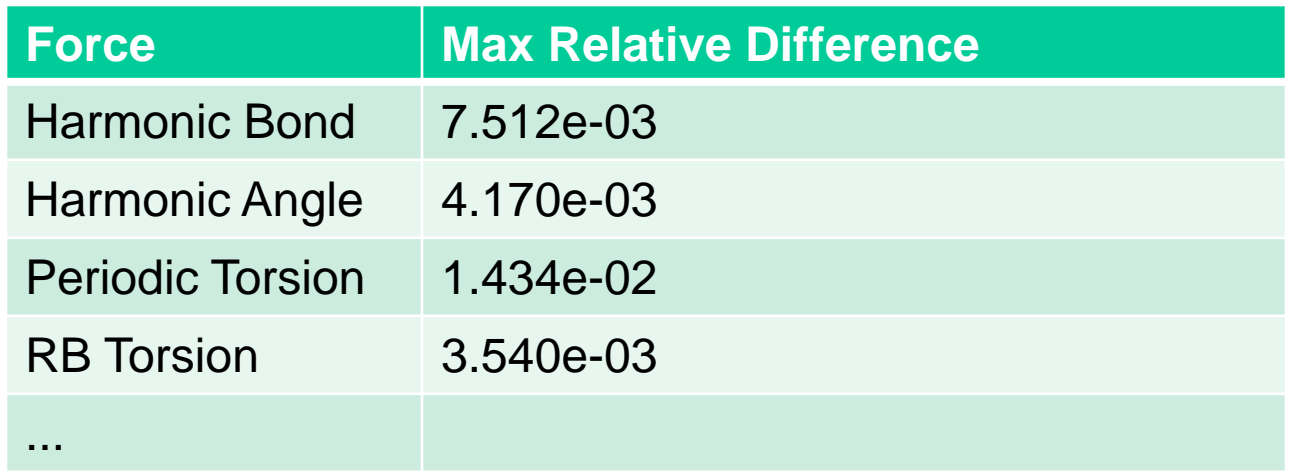

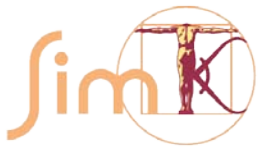

### Integrator Tests

- Deterministic integrators
	- Is energy conserved?
- Stochastic integrators
	- Is the average kinetic energy correct for the temperature?

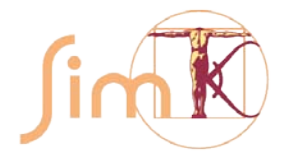

#### Comparison to Other Programs

• Compare forces to Gromacs (conventional force fields) and Tinker (AMOEBA)

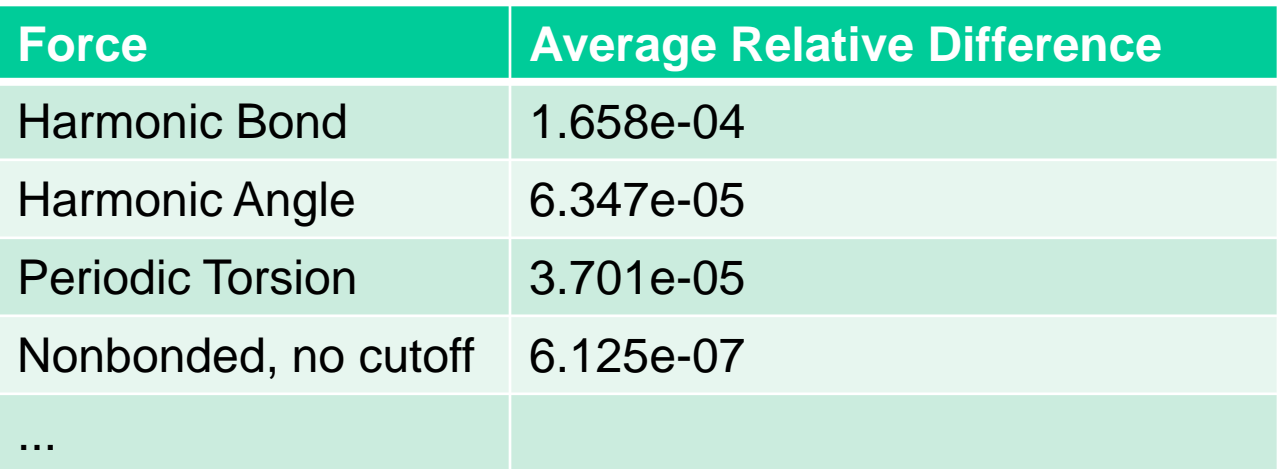

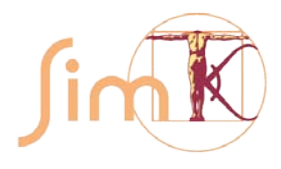